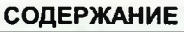

## СОДЕРЖАНИЕ

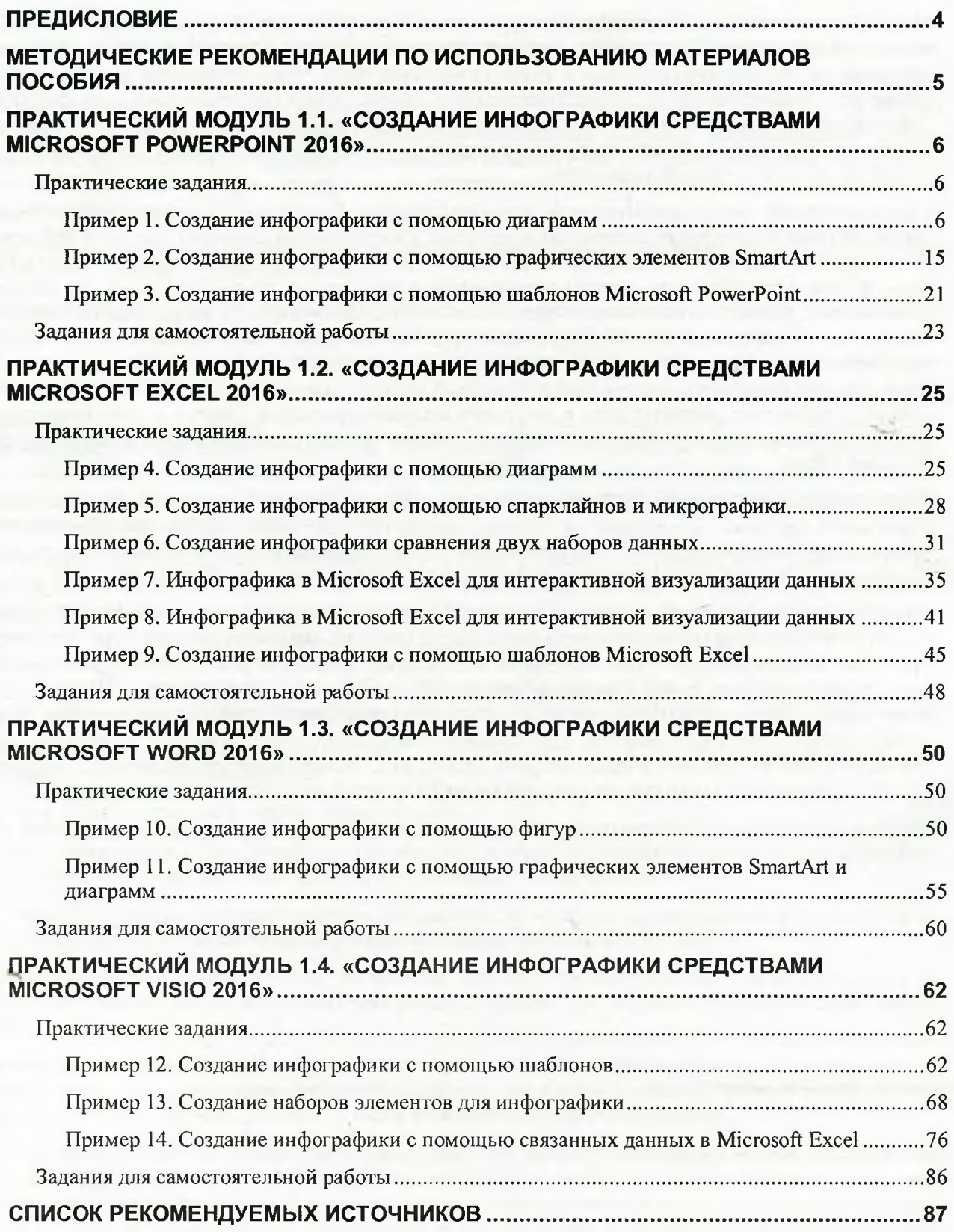